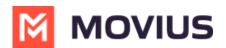

## **About Admin Privileges**

Last Modified on 11/15/2024 3:00 pm EST

Read on to learn about Admin privileges in Management Portal.

## Overview

When using this help center, you may see instructions that tell you you require a specific "Privilege". Privileges are actions that administrators can perform in the Portal. A Role defines a group of Privileges, see <u>Create Admin Roles in Management Portal</u> []. (https://help.moviuscorp.com/help/admins-create-admin-roles) [], and are assigned to administrators when they are added to the Portal.

Below is a table of all the privileges which exist in the Management Portal and their description.

| Table | of | Admin | Privileges |
|-------|----|-------|------------|
|-------|----|-------|------------|

| Privileges                  | Description                                                                                                    |
|-----------------------------|----------------------------------------------------------------------------------------------------|
| Accounts                    | This privilege allows an administrator to <b>View</b> user accounts; <b>Invite</b> new users; <b>Edit and Move</b> , <b>Delete</b> existing accounts, and <b>Filter</b> .                                                                                                    |
| Accounts Bulk<br>Operations | This privilege allows an administrator to <b>Invite</b> , <b>Edit</b> , and <b>Delete</b> multiple user accounts at once based on <b>Filter</b> results.                                                                                                    |
| Administrators              | This privilege allows an administrator to <b>View</b> all other Administrators; <b>Create</b> new Administrator IDs; <b>Edit</b> existing information for other Administrators or <b>Delete</b> an existing Administrator ID.                                                                                                    |
| API Users                   | This privilege allows an administrator to <b>View</b> user accounts; <b>Create</b> new API users; <b>Edit</b> and <b>Delete</b> existing API users.                                                                                                    |
| Reports                     | <ul> <li>This privilege contains three main categories such as View, Download and ADK APIs</li> <li>Options under ADK APIs</li> <li>Call recording shows the recorded calls.</li> <li>Message logging shows the recorded messages.</li> <li>SMS Opt-In</li> <li>Options applicable for View &amp; Download</li> <li>Consumption Metrics – are usage charts summarized for that organization.</li> <li>User Metrics – is a summary of usage across users in that organization.</li> <li>Administrator Activity – shows the Administrator's activities on the portal.</li> <li>Activities – are the detailed records (Movius CDRs) around the activity. As this is highly sensitive data, only authorized users should have access to this privilege.</li> <li>Call recording shows the recorded calls.</li> <li>Message logging shows the recorded messages.</li> <li>SMS Opt-In</li> </ul> |

## MOVIUS

| Privileges | Description                                                                                                    |
|------------|----------------------------------------------------------------------------------------------------|
|            | This section grants the following admin permissions:                                                                                                    |
|            | Edit permissions:                                                                                                    |
|            | <ul> <li>Company Profile – Provides Company details.</li> <li>Invitation Templates – Provides options for SMS and Email Invitation templates.</li> <li>Manage Alerts – Provides options for the Alerts to Administrators.</li> <li>Domain Restriction – Provides the ability to restrict invitation access to domains.</li> <li>Application Version – Provides details about the MultiLine application.</li> <li>Two Factor Authentication – Provides an additional layer of security to control suspicious login activity.</li> <li>Webhook Events</li> <li>Number Management – Provides the ability to define features available on the application.</li> <li>Feature Settings – Mobile Recording (Call Recording &amp; Message Logging) – Provides options around Mobile Recording.</li> <li>Messages – Synchronization &amp; Multimedia Messages.</li> <li>SMS Opt-In – Allows access to the Call and SMS recordings using the ADK.</li> <li>In-App Messaging</li> </ul>                                                                                                    |
| Setup      | • <b>Branding</b> – Portal & Mobile App.                                                                                                    |
|            | View Permissions                                                                                                    |
|            | <ul> <li>Company Profile – Provides Company details.</li> <li>Invitation Templates – Provides options for SMS and Email Invitation templates.</li> <li>Manage Alerts – Provides options for the Alerts to Administrators.</li> <li>Domain Restriction – Provides the ability to restrict invitation access to domains.</li> <li>Application Version – Provides details about the MultiLine application.</li> <li>Two Factor Authentication – Provides an additional layer of security to control suspicious login activity.</li> <li>Webhook Events</li> <li>Number Management – Provides the options for managing the numbers allocated to an organization.</li> <li>User Permissions – Provides the ability to define features available on the application.</li> <li>Feature Settings – Manage Recording (Call Recording &amp; Message Logging) - Provides options around Mobile Recording.</li> <li>Messages – Synchronization &amp; Multimedia Messages.</li> <li>SMS Opt-In - Allows access to the Call and SMS recordings using the ADK.</li> <li>In-App Messaging</li> </ul> |

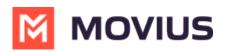

| Privileges              | Description                                                                                                    |  |  |
|-------------------------|----------------------------------------------------------------------------------------------------|--|--|
| Roles and<br>Privileges | <ul> <li>This section grants the following admin permissions:</li> <li>View all the roles;</li> <li>Create a new role;</li> <li>Edit an existing role;</li> <li>Delete an existing role.</li> </ul>                                                                  |  |  |
| Help                    | This grants permissions to admins to <b>View</b> or <b>Edit</b> contents in the Help section.                                                                                                    |  |  |
| Profile                 | <ul> <li>This section grants the following admin permissions:</li> <li>View Administration Profiles and Sub-Organizations</li> <li>Edit Administration Profiles and Sub-Organizations</li> <li>Create Sub-Organization</li> <li>Delete Sub-\Organizations</li> </ul> |  |  |